#### Power tools and how to use them

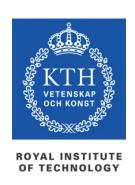

prof. Gerald Q. Maguire Jr.

School of Information and Communication Technology (ICT)
Royal Institute of Technology (KTH)

http://web.ict.kth.se/~maguire

II2202 Fall 2011 2011.09.05

© 2011 G. Q. Maguire Jr. All rights reserved.

## My personal goal: To be lazy

However, I'm willing to work hard to be lazy!

: if I am likely to have to do something more than once, automate the task!

(time to automate generic task +  $N* average \ time \ to \ do \ automated \ task) \ll \sum_{i=1}^{N} time \ to \ do \ task_i$  when N >> 2

II2202, Fall 2011

## No matter what tool you use, learn to use it

- Value your own time investing a little time to learn how to use your tool well will save you lots of time (in the long run)
- Avoid looking dumb do **not** hurt yourself with your choice of tool

### **Topics**

- Where to find authoritative sources
- Communications tools particularly for written communication (a later talk will focus on oral communication)
  - Tools for helping you with your references
  - Reference formats
  - Digital object identifiers
  - Citation formats

## Communication tools & techniques

- Oral presentations
- Conference papers, Journal papers, ...
- Web sites, blogs, ...
- Open source code/hardware
- Applications & Products
- News releases
- Podcasts, videos & multimedia presentations
- Popular books, newspaper columns, ...
- Communicating with journalists, reporters, ...

II2202, Fall 2011

# From Aristotle's rhetoric to the basic principles of a presentation

Logos – appeal based upon logic or reason

Ethos – appeal based on ethics (for example the credibility of the speaker/writer)

Pathos (suffering) – emotional or motivational appeal

 $\Rightarrow$ 

- 1. Story
- 2. Reason
- 3. Persuasion

# Before we communicate, we need to have something to communicate

- Doing your own work:
  - Original research (conceive)
  - Development (design, implement, operate & evaluate)
- Describing the results of yourself and/or others:
  - Patents
  - Review, survey, and scholarly articles
  - Books: textbooks, professional literature, ...
  - Popular press/media

## Finding sources and citing them

What have others done and how can you find, read, describe, and cite this work?
We will start with the problem of finding suitable sources:

- Search engines (both via web and library)
- Developing your reading habits: review articles, journals, conference proceedings, books, ...
- Following experts in the field
- Asking others

II2202, Fall 2011

## What about Wikipedia?

- Wikipedia is not a primary source
- What is a source?
  - the work itself
  - author
  - publisher

#### Reliable source:

- Published materials with a reliable publication process
- Authoritative author
- Verifiable: following the citation you should be able to find the source

II2202, Fall 2011

### Common places to look – for ICT sources

- ACM Digital Library
- IEEE Xplore® Digital Library
- Institute of Engineering and Technology (IET) Inspec
- CiteSeerX (<a href="http://citeseerx.ist.psu.edu/">http://citeseerx.ist.psu.edu/</a>)
- ISI Web of Knowledge
- U. S. Patent and Tradmark Office (<u>www.USPTO.gov</u>),
   European Patent Office (<u>www.epo.org</u>), ..., Japan Patent
   Office (www.jpo.go.jp): Industrial Property Digital
   Library(IPDL) <a href="http://www.ipdl.inpit.go.jp/homepg\_e.ipdl">http://www.ipdl.inpit.go.jp/homepg\_e.ipdl</a>
- Search engines: Google, Google Scholar, Google Books, CiteULike, ...

## Additional common places to look – for ICT sources

- DiVA (<u>kth.diva-portal.org</u>): KTH publications (including theses and dissertations) – see also <u>www.essays.se</u>, <u>www.dissertations.se</u>, <u>libris.kb.se/index.jsp?language=en</u>
- arXiv.org preprints, Computing Research Repository
- Compendex
- Collection of Computer Science Bibliographies
   <a href="http://liinwww.ira.uka.de/bibliography/">http://liinwww.ira.uka.de/bibliography/</a>
- DBLP Computer Science Bibliography <a href="http://dblp.uni-trier.de/">http://dblp.uni-trier.de/</a>
- (U.S.) National Science Foundation's National Science Digital Library (<a href="http://nsdl.org/">http://nsdl.org/</a>)
- Microsoft Academic Search (<a href="http://academic.research.microsoft.com/">http://academic.research.microsoft.com/</a>)
- Amazon.com

## The Collection of Computer Science Bibliographies <a href="http://liinwww.ira.uka.de/bibliography/">http://liinwww.ira.uka.de/bibliography/</a>

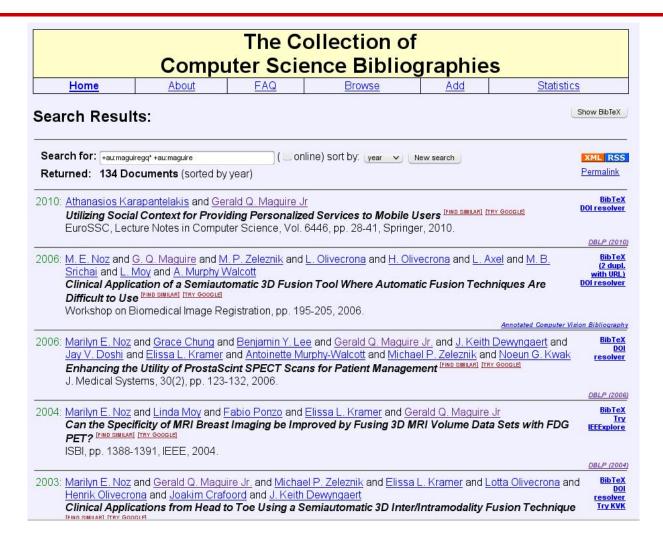

## What to do when you locate a potential source

- Read the abstract, conclusions, body, references, list of authors and their affiliations, ...
- Write down all the necessary reference information, so that you can:
  - Find this source again
  - Cite it if you find it relevant
- Write a summary of what you learned

## What to write down for each reference

- Write a complete reference or use the document's identifier to automatically get this information
- For a web page it is essential to have the date of access or date of last modification in addition to the URL as web page content can change with time (<a href="http://wayback.archive.org/web/">http://wayback.archive.org/web/</a>)

## http://www.it.kth.se/~maguire

#### on 2001.05.15

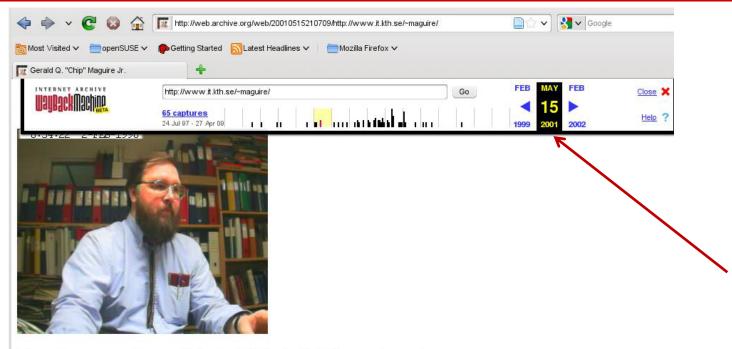

#### Professor Gerald Q. "Chip" Maguire Jr.

```
Prof. G. Q. Maguire Jr.
KTH/Institutionen för Mikroelektronik och Informationsteknik (IMIT)
Electrum 204
SE-164 40 Kista
Sweden

maguire@it.kth.se (best for actually reaching me)
tel +46 8 752 1438 (I almost never answer the telephone)
fax +46 8 751 1793 (Rarely read)

area: Computer Communication (Datorkommunikation)

The Teleinformatics department is located in the Electrum Building in Kista (N 59° 24.220' E017° 57.029' +/- 77m), for information about how to get to Electrum, click on Electrum in the address above! Map to CCSlab.
```

# Digital Object Identifier (DOI®) System - <a href="http://www.doi.org/">http://www.doi.org/</a>

#### Persistent identifier for a digital object

- Managed by International DOI Foundation (IDF)
- Prefixes assigned by Registration Agencies (RAs)
- DOI name prefix: for example 10.1145 was assigned to the ACM
- ACM assigns a unique identifier for a digital object: 1859204.1859218

Peter J. Denning and Robert E. Kahn, The long quest for universal information access, Communications of the ACM, ISSN 0001-0782, ACM, New York, NY, USA, volume 53, number 12, December, 2010, pp. 34-36, <a href="http://doi.acm.org/10.1145/1859204.1859218">http://doi.acm.org/10.1145/1859204.1859218</a>

# International Standard Book Number (ISBN)

### 10 or 13 digit identifier:

ISBN-10: <Group or country identifier>-<Publisher identifier>-<Title identifier>-<Check digit> ISBN-13: 978-<Group or country identifier>-<Publisher identifier>-<Title identifier>-<Check digit>

An ISBN Agency assigns ISBN publisher prefix (publisher identifier) to publishers in their country/geographic territory and assigns ISBNs for each title.

```
@incollection {springerlink:10.1007/978-0-585-26636-7_5, author = {Liu, George and Maguire, Gerald}, title = {A Mobility-Aware Dynamic Database Caching Scheme for Wireless Mobile Computing and Communications}, booktitle = {Databases and Mobile Computing}, editor = {Barbara, Daniel and Jain, Ravi and Krishnakumar, Narayanan}, publisher = {Springer US}, isbn = {978-0-585-26636-7}, pages = {69-86}, url = {http://dx.doi.org/10.1007/978-0-585-26636-7_5}, }
```

# International Standard Serial Number (ISSN)

Identifier for serial publications

Does **not** identify a specific article in a publication, but rather identifies the **series**.

http://www.issn.org/

## KTH library:

## http://www.lib.kth.se/main/eng/

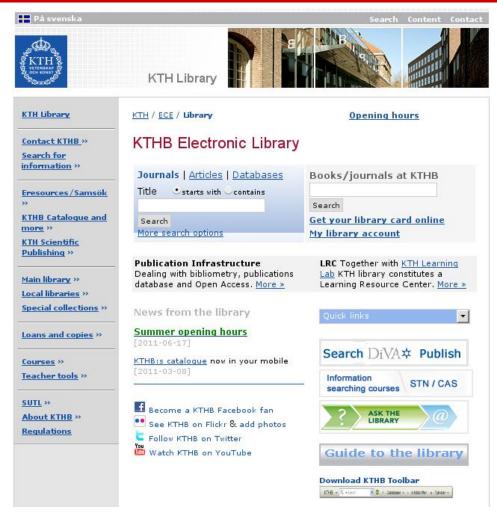

## KTH library: Databases

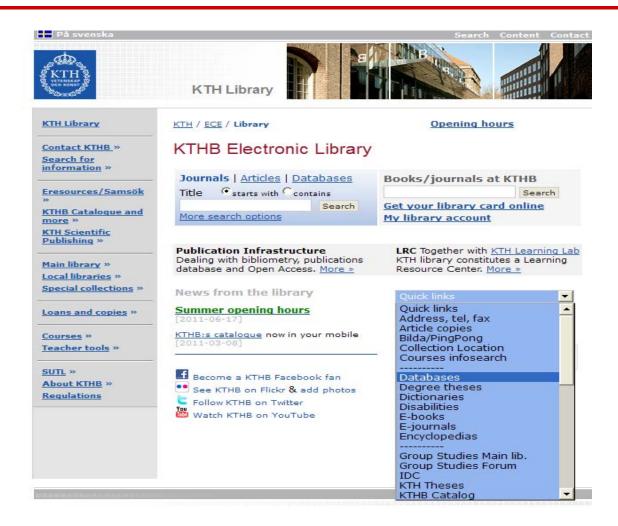

## KTH library: Databases

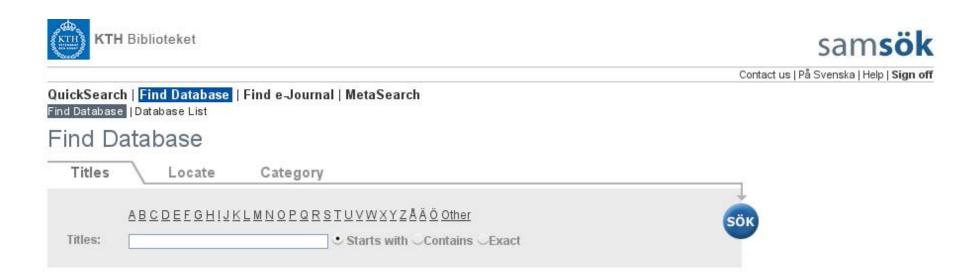

## KTH library: Database list (W\*)

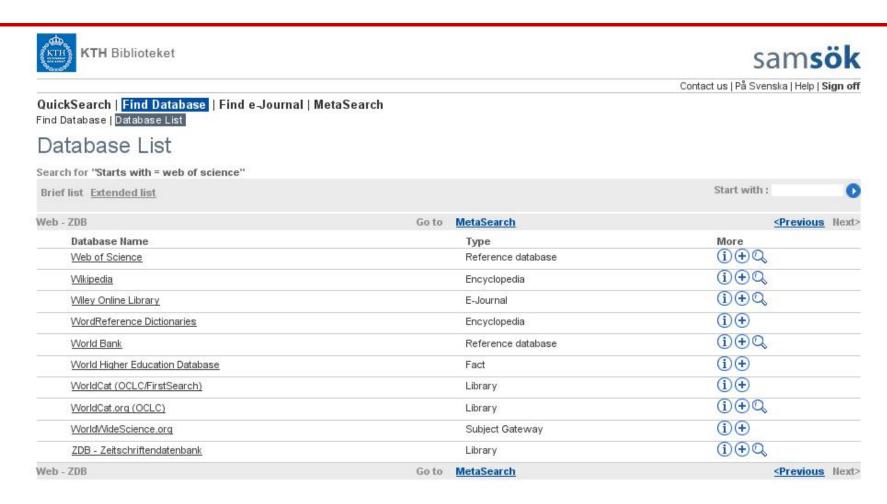

Turn Off Auto Refresh

## Web of Knowledge

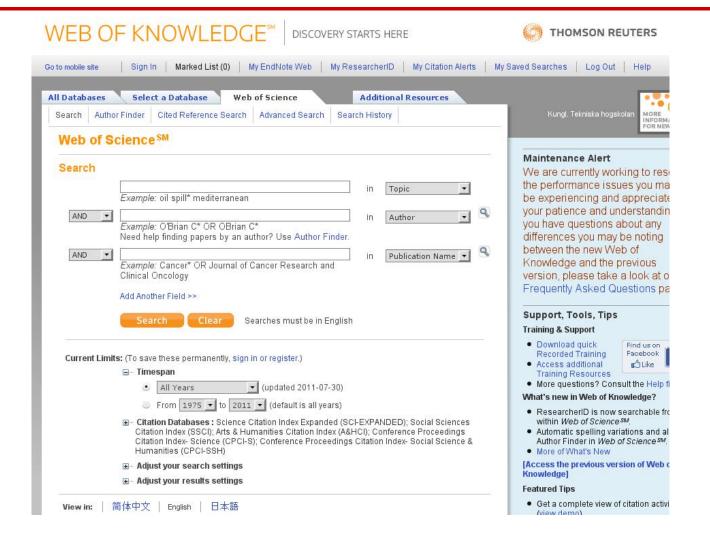

## Web of Knowledge: Search

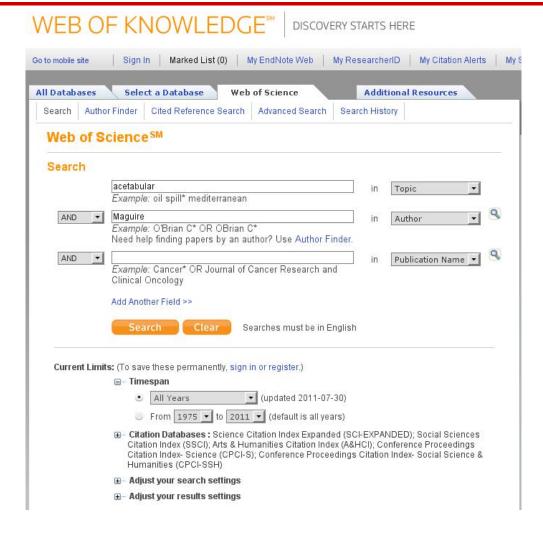

#### First three records

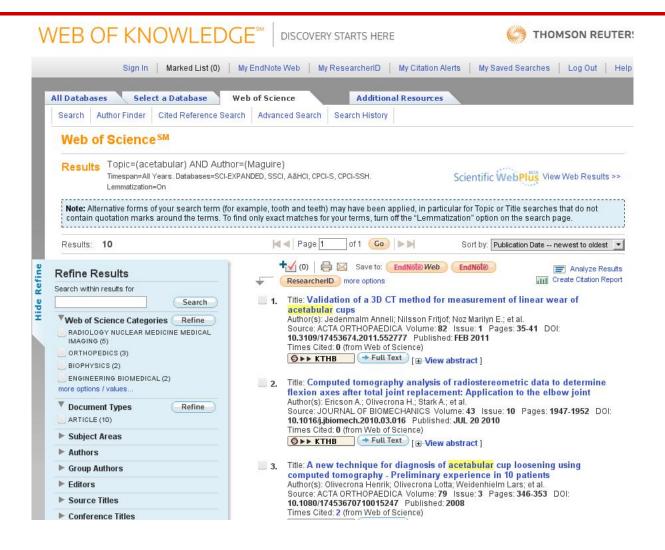

#### First of the three records

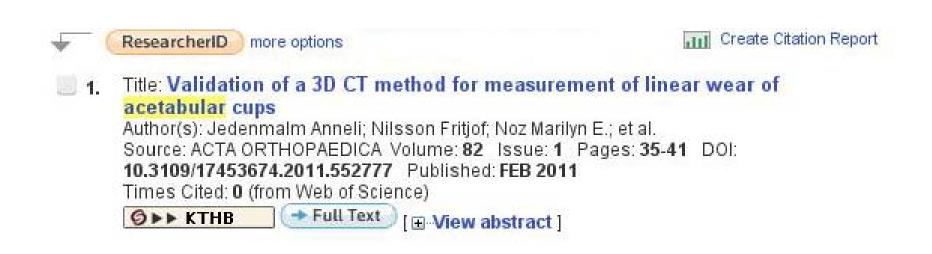

#### First record found

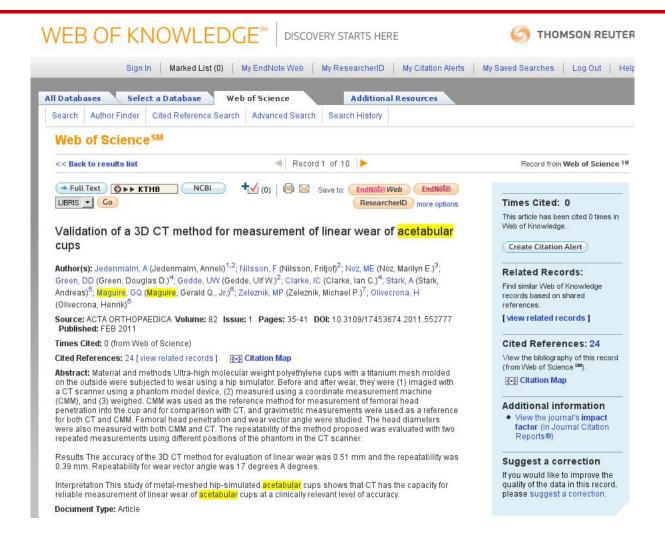

#### More records

```
5. Title: Assessing wear of the acetabular cup using computed tomography: An ex
       vivo study
       Author(s): Olivecrona L. Jedenmalm A. Aspelin P. et al.
       Source: ACTA RADIOLOGICA Volume: 46 Issue: 8 Pages: 852-857 DOI:
       10.1080/02841850500271074 Published: DEC 2005
       Times Cited: 4 (from Web of Science)
       Ø ▶ ▶ KTHB [ ⊕ View abstract ]
6. Title: Standard orientation of the pelvis: Validation on a model and ten patients
       Author(s): Olivecrona L: Aspelin P: Weidenhielm L: et al.
       Source: ACTA RADIOLOGICA Volume: 46 Issue: 1 Pages: 74-82 DOI:
       10.1080/02841850510016063 Published: FEB 2005
       Times Cited: 2 (from Web of Science)
       Ø ▶ ▶ KTHB [ • View abstract ]
7. Title: A new CT method for measuring cup orientation after total hip arthroplasty
       - A study of 10 patients
       Author(s): Olivecrona H; Weidenhielm L; Olivecrona L; et al.
       Source: ACTA ORTHOPAEDICA SCANDINAVICA Volume: 75 Issue: 3 Pages: 252-260
       DOI: 10.1080/00016470410001169 Published: JUN 2004
       Times Cited: 32 (from Web of Science)
       Ø ▶ ▶ KTHB → Full Text [ • View abstract ]
8. Title: Stability of acetabular axis after total hip arthroplasty, repeatability using
       CT and a semiautomated program for volume fusion
       Author(s): Olivecrona H; Olivecrona L; Weidenhielm L; et al.
       Source: ACTA RADIOLOGICA Volume: 44 Issue: 6 Pages: 653-661 DOI:
       10.1046/j.1600-0455.2003.00153.x Published: NOV 2003
       Times Cited: 9 (from Web of Science)
       Ø ▶ ▶ KTHB [ □ View abstract ]
9. Title: Model studies on acetabular component migration in total hip arthroplasty
       using CT and a semiautomated program for volume merging
       Author(s): Olivecrona L; Olivecrona H; Weidenhielm L; et al.
       Source: ACTA RADIOLOGICA Volume: 44 Issue: 4 Pages: 419-429 DOI:
       10.1034/j.1600-0455.2003.00086.x Published: JUL 2003
       Times Cited: 11 (from Web of Science)
       Ø ▶ ▶ KTHB [ ... View abstract ]
10. Title: Acetabular component migration in total hip arthroplasty using CT and a
       semiautomated program for volume merging
       Author(s): Olivecrona L; Crafoord J; Olivecrona H; et al.
       Source: ACTA RADIOLOGICA Volume: 43 Issue: 5 Pages: 517-527 DOI:
       10.1034/j.1600-0455.2002.430513.x Published: SEP 2002
       Times Cited: 19 (from Web of Science)
       Ø▶▶ KTHB [⊕ View abstract]
```

### Focus on 7th record

### 7th record found

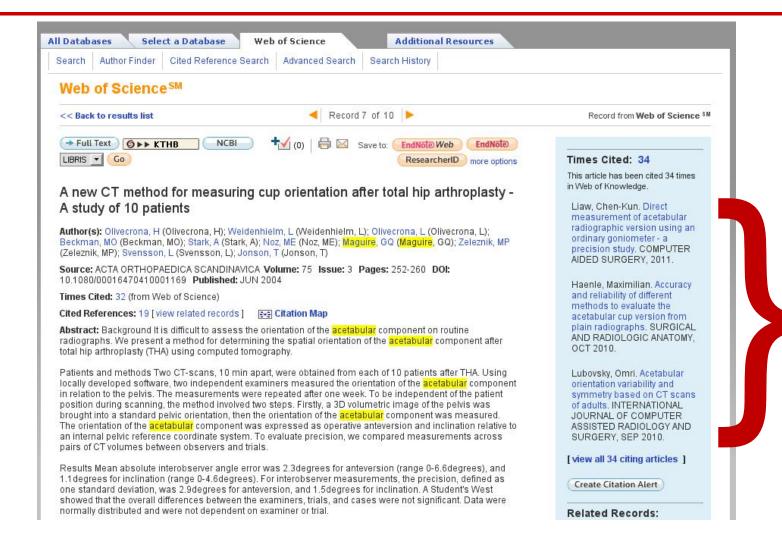

# Articles that cite the 7<sup>th</sup> record's publication

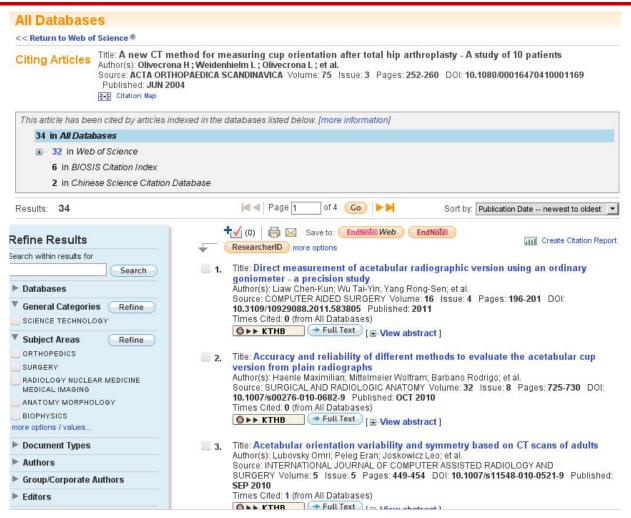

### MetaSearch

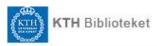

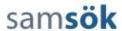

Contact us | På Svenska | Help | Sign off

QuickSearch | Find Database | Find e-Journal | MetaSearch

Search | Results

#### QuickSearch

| Searc                                  |        | View retrieved hits far Cancel |           |
|----------------------------------------|--------|--------------------------------|-----------|
| Database Name                          | Status | Found                          | Retrieved |
| DOAJ/Directory of Open Access Journals | DONE   | 0                              |           |
| Emerald                                | DONE   | 0                              |           |
| Science Magazine                       | DONE   | 4                              | 4         |
| ScienceDirect                          | DONE   | 206                            | 30        |
| Scopus                                 | DONE   | 346                            | 30        |
| SpringerLink - Journals                | DONE   | 33                             | 30        |
| Web of Science                         | DONE   | 0                              |           |
| Wiley Online Library                   | DONE   | 210                            | 30        |

#### MetaSearch results

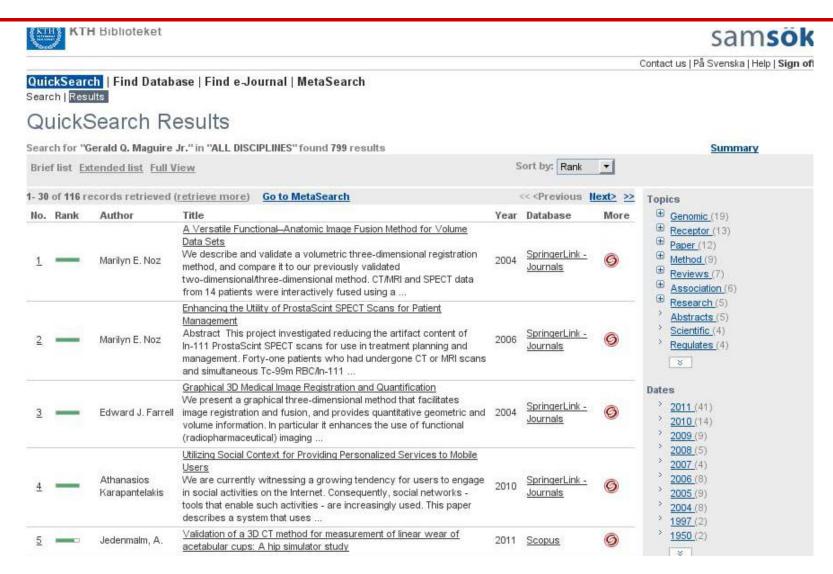

#### First record from MetaSearch

#### QuickSearch Results

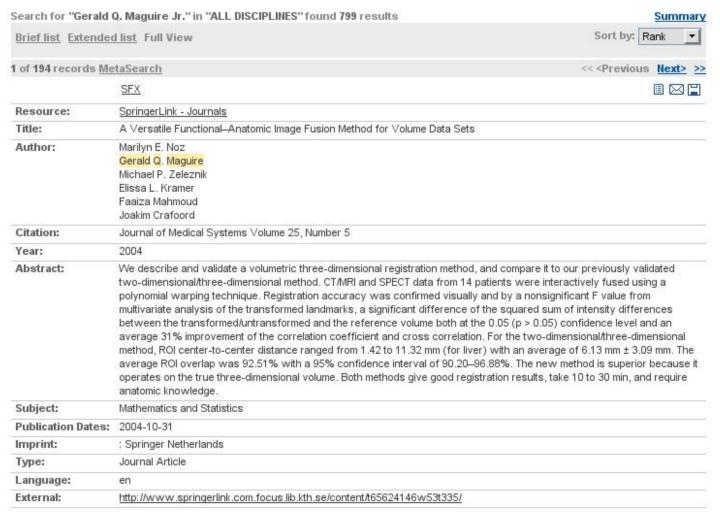

#### Fourth record from MetaSearch

#### QuickSearch Results Search for "Gerald Q. Maguire Jr." in "ALL DISCIPLINES" found 799 results Summary Sort by: Rank Brief list Extended list Full View 4 of 116 records MetaSearch << <Pre><< Next> >> SFX Resource: SpringerLink - Journals Title: Utilizing Social Context for Providing Personalized Services to Mobile Users Author: Athanasios Karapantelakis Gerald Q. Maguire Citation: Lecture Notes in Computer Science Smart Sensing and Context Year: 2010 Abstract: We are currently witnessing a growing tendency for users to engage in social activities on the Internet. Consequently, social networks - tools that enable such activities - are increasingly used. This paper describes a system that uses information users share on these networks (personal context), to recommend Web feeds of related content to users. The system mines data from popular social networks and combines it with information from third party websites to create user profiles. Subsequently, these profiles are matched with appropriately tagged Web feeds and are displayed to users through a mobile device application. We evaluate the system with a 6-month test run involving real users. We measure the system's performance as well as user satisfaction and assessment of the accuracy of recommendations by including a feedback mechanism on the mobile application. Subject: Computer Science Publication Dates: 2010-11-18 Imprint: : Springer Berlin / Heidelberg Book Chapter Type: Language: http://www.springerlink.com.focus.lib.kth.se/content/r0n16828k5j05326/ External: Turn Off Auto Refresh

## Following the direct link

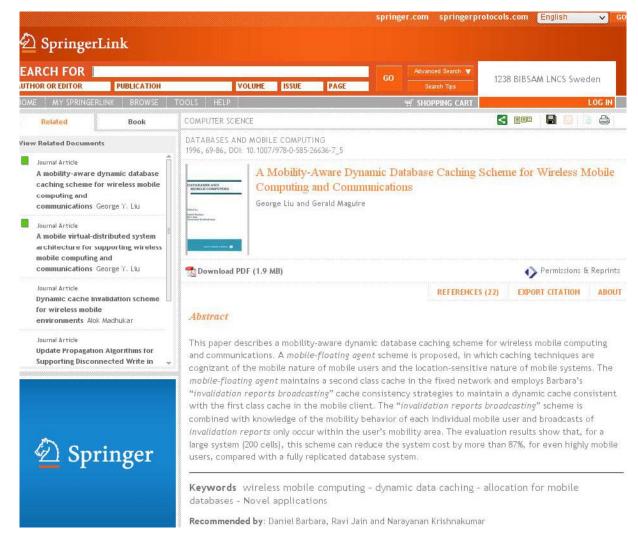

## Following the direct link

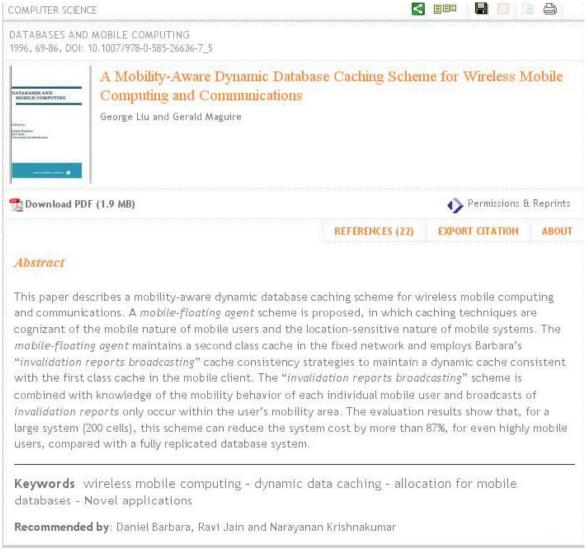

## Details from the journal publisher

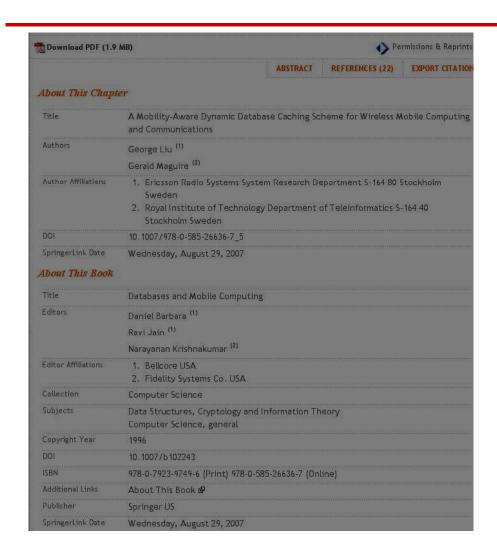

Brightness and contrast changed to improve readability

## Export the reference

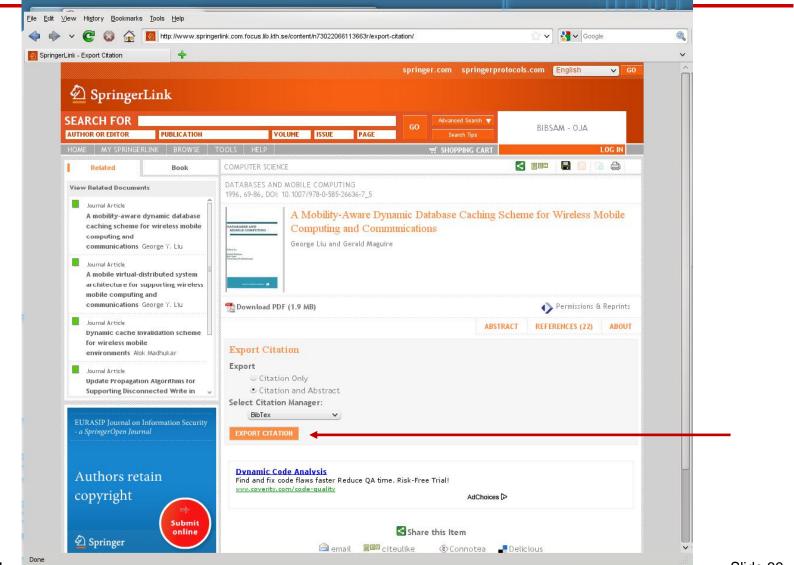

II2202, Fall 2011

## 10th record from MetaSearch

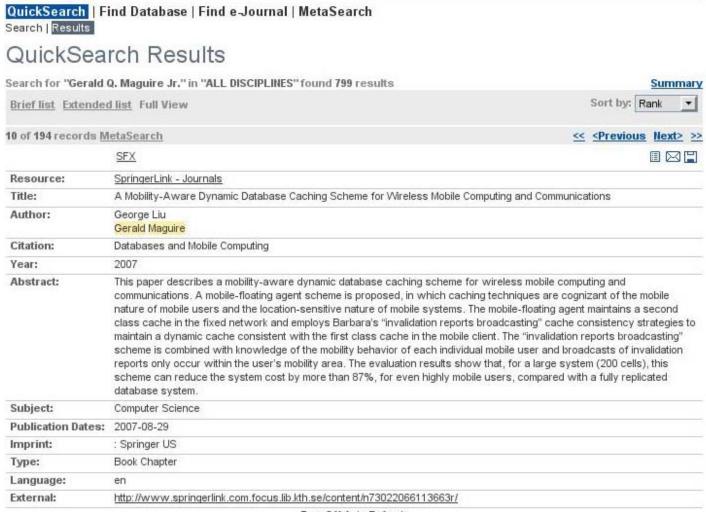

Turn Off Auto Refresh

## KTH library: E-Journals

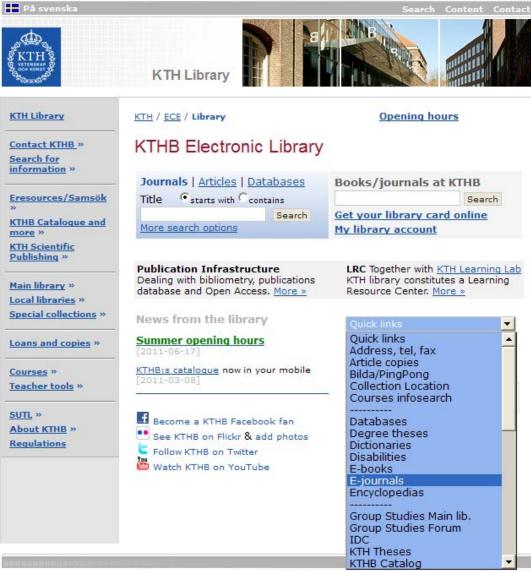

## KTH library: Finding a journal

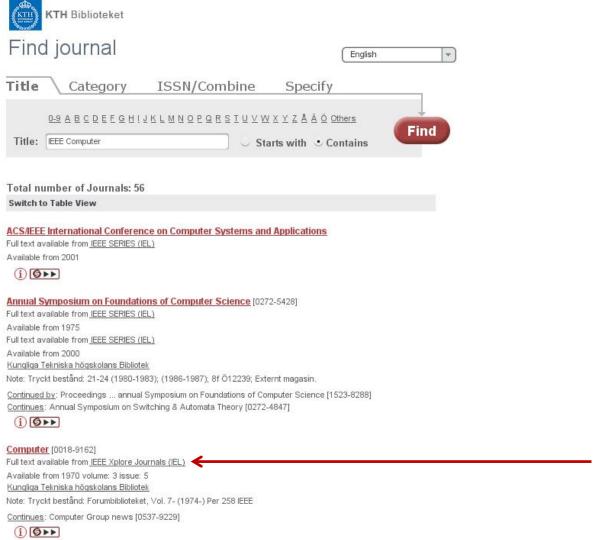

## IEEE Xplore® Digital Library

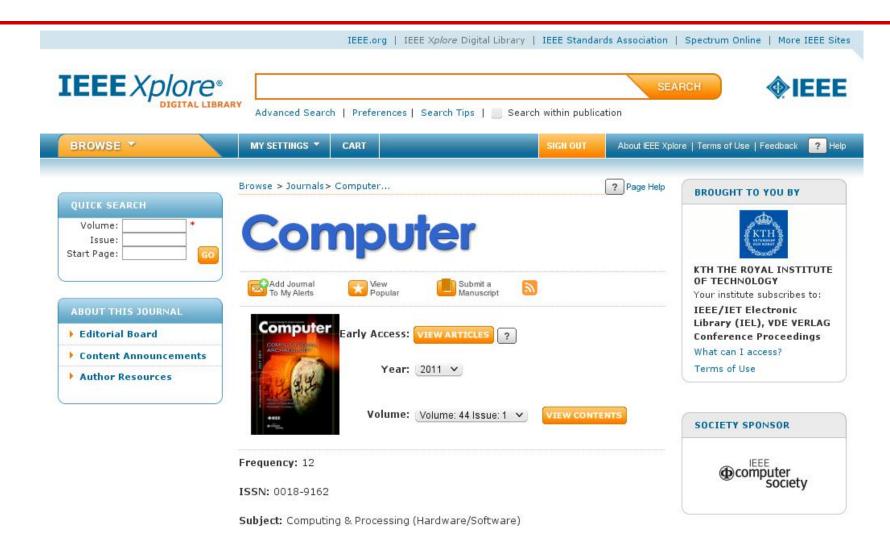

## Search by DOI

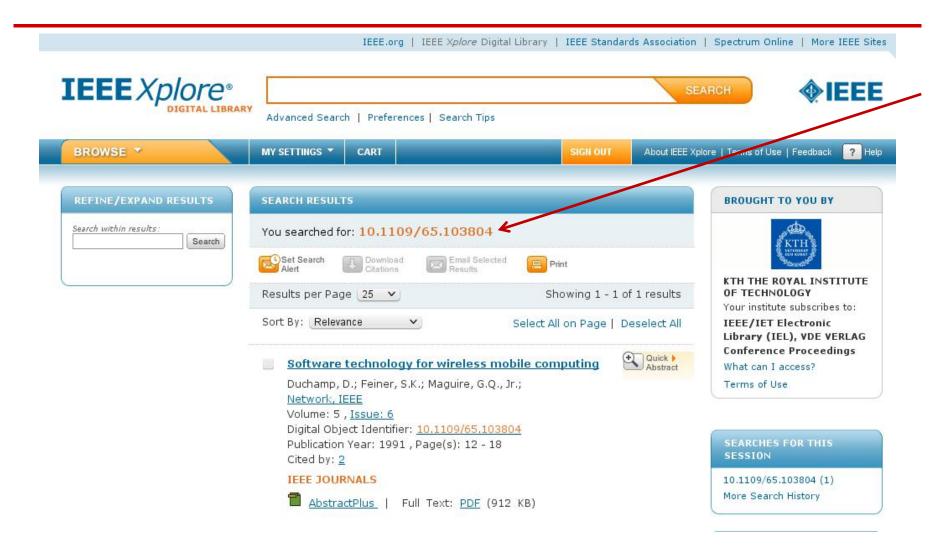

## Downloading citations: Plain text

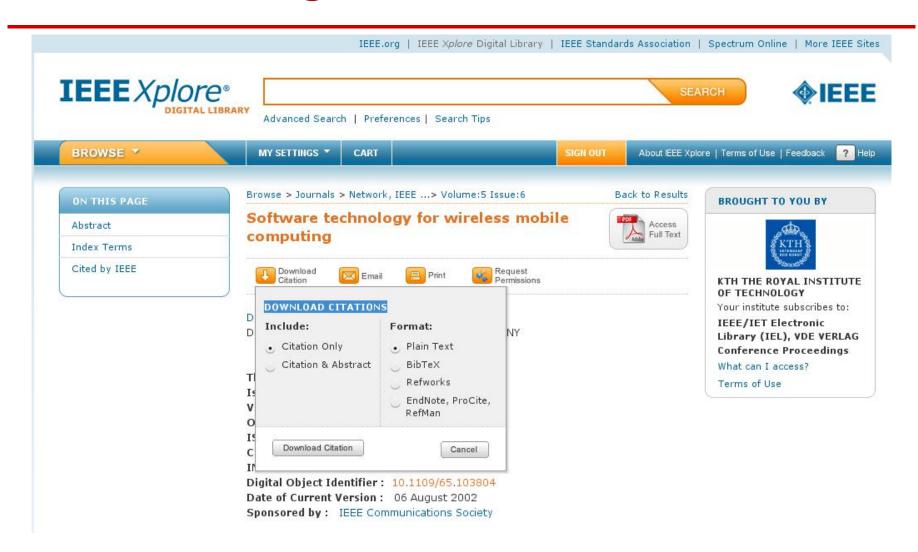

## Downloading citations: Plain text

Duchamp, D.; Feiner, S.K.; Maguire, G.Q., Jr.; , "Software technology for wireless mobile computing," Network, IEEE , vol.5, no.6, pp.12-18, Nov 1991

doi: 10.1109/65.103804

Abstract: Some of the possibilities and requirements for mobile computing on wireless local area networks (LANs) are discussed from the systems software viewpoint. The design of the Student Electronic Notebook (SEN) is sketched to provide a partial catalog of problems in building a real system for wireless mobile computing. This project was initiated to investigate the potential of wireless mobile computing to reshape education. Some of the key directions for research in software technology for wireless, mobile computing are examined. Some of the authors' experience with wireless LANs is related

URL:http://ieeexplore.ieee.org/stamp/stamp.jsp?tp=&arnumber=103804&isnumber=3209

## Downloading citations: BibTeX

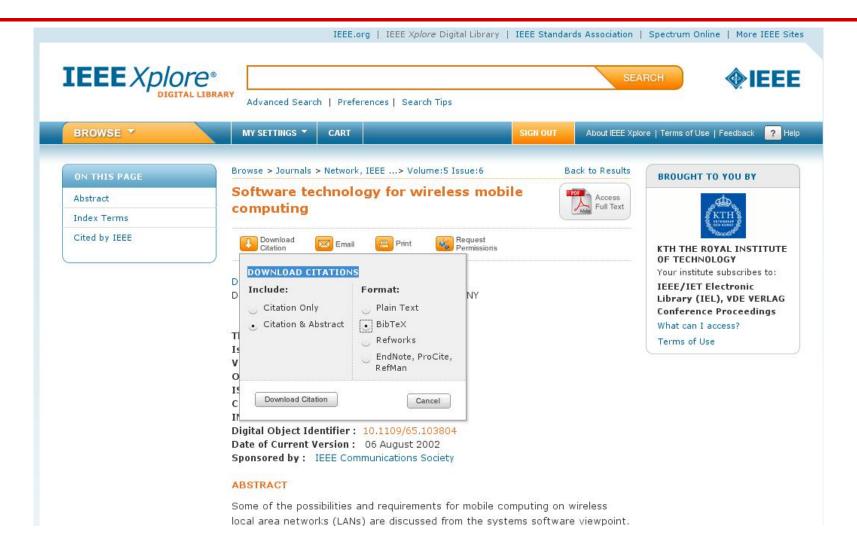

## Downloading citations: BibTeX

```
@ARTICLE{103804,
author={Duchamp, D. and Feiner, S.K. and Maguire, G.Q., Jr.},
journal={Network, IEEE},
title={Software technology for wireless mobile computing},
year={1991},
month={nov},
volume={5},
number={6},
pages=\{12 - 18\},\
abstract={Some of the possibilities and requirements for mobile computing on
wireless local area networks (LANs) ...},
keywords={Student Electronic Notebook;education;software technology;systems
software; wireless LAN; wireless local area networks; wireless mobile
computing; educational ... },
doi={10.1109/65.103804},ISSN={0890-8044},}
```

## Downloading citations: RIS format

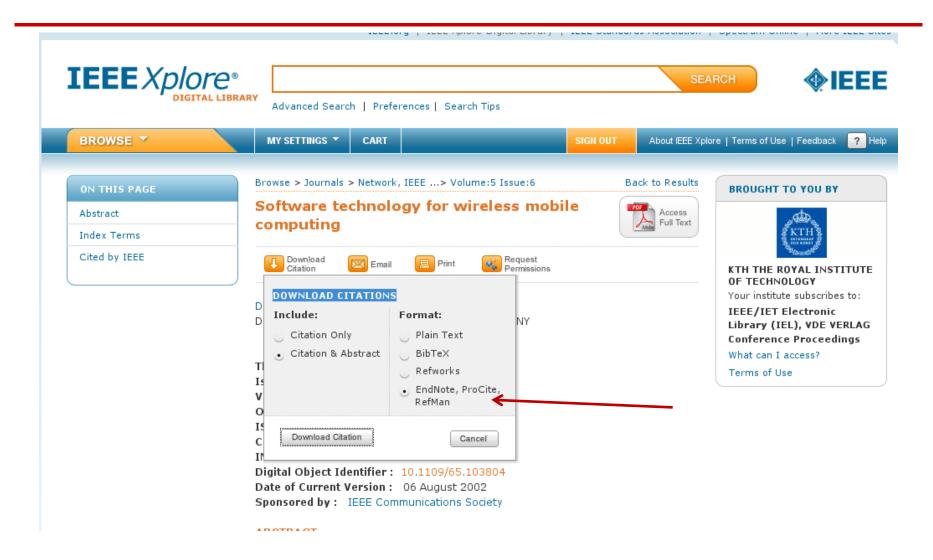

## RIS format exported from IEEE *Xplore®* Digital Library

TY - JOUR

JO - Network, IEEE

TI - Software technology for wireless mobile computing

T2 - Network, IEEE

**IS** - 6

SN - 0890-8044

VO - 5

SP - 12

**EP - 18** 

AU - Duchamp, D.

AU - Feiner, S.K.

AU - Maguire, G.Q., Jr.

Y1 - Nov 1991

PY - 1991

KW - educational computing

. . .

KW - wireless LAN

KW - wireless local area networks

KW - wireless mobile computing

VL - 5

JA - Network, IEEE

DOI - 10.1109/65.103804

AB - Some of the possibilities and requirements for mobile computing on wireless local area networks (LANs) are discussed from the systems software viewpoint. The design of the Student Electronic Notebook (SEN)is sketched to provide a partial catalog of problems in building a real system for wireless mobile computing. This project was initiated to investigate the potential of wireless mobile computing to reshapeeducation. Some of the key directions for research in software technology for wireless, mobile computing are examined. Some of the authors' experience with wireless LANs is related ER -

### BibTeX

1. A tool for formatting citations (\cite{IETF:RFC1235}) and creating a bibliography for a LaTeX document:

```
\bibliographystyle{IEEEtran}, \bibliographystyle{alpha}, ... \bibliography{rfci} \Leftarrow your bibliographics entries are in rfci.bib
```

2. A format for references:

```
@article{IETF:RFC1235, author="J. Ioannidis and G. Maguire", title="{Coherent File Distribution Protocol}", journal="Internet Request for Comments", issn="{2070-1721}", volume="RFC 1235 (Experimental)", publisher="{RFC Editor}", institution="{RFC Editor}", year=1991, month=jun, url="http://www.rfc-editor.org/rfc/rfc1235.txt", abstract="{This memo describes the Coherent File Distribution Protocol (CFDP). This is an Experimental Protocol for the Internet community. It does not specify an Internet standard.}", }
```

## BibTeX mode in Emacs

## BibTeX mode supports many commands:

- bibtex-Article
- bibtex-Book
- bibtex-Booklet
- bibtex-InBook
- bibtex-InCollection
- bibtex-InProceedings
- bibtex-Manual

- bibtex-MastersThesis
- bibtex-Misc
- bibtex-PhdThesis
- bibtex-Preamble
- bibtex-Proceedings
- bibtex-String
- bibtex-TechReport
- bibtex-Unpublished

## BibTeX mode: bibtex-Article

{},

{}}

### Inserts template:

```
@Article{,
        author = {}
        title =
        journal =
                          {},
               {},
        year =
        OPTkey =
                          {},
                          {},
        OPTvolume =
        OPTnumber =
                          {},
        OPTpages =
                          {},
        OPTmonth =
                          {},
```

OPTnote =

OPTannote =

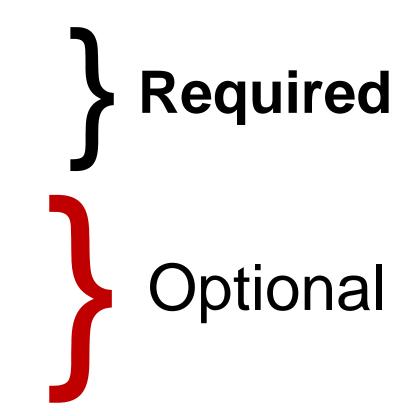

## RIS format exported from <a href="http://www.citeulike.org">http://www.citeulike.org</a>

- TY GEN
- ID rfc1235
- L3 citeulike-article-id:2777900
- TI {Coherent File Distribution Protocol}
- SE Request for Comments
- IS 1235
- PB IETF
- KW internet
- KW networking
- KW rfc
- AU Ioannidis, J
- AU Maguire, G
- PY 1991/June//
- UR http://www.ietf.org/rfc/rfc1235.txt
- ER -

## Zotero – http://www.zotero.org

- A tool for collecting, maintaining, and utilzing references
- Implemented as a plug-in for Firefox + plugin-ins for Microsoft Word,
   OpenOffice, ... [Firefox has to be running while you work]
- It is possible to save your entries either in the on-line Zotero server, via
   WebDAV with a server, or into a directory (which could be a local directory or a directory in a remote network file system)
  - In the case of synchronizing with the Zotero or WebDAV server you can be using Zotero from many machines.
  - When using Zotero with a directory, you can only have one instance of Zotero talking to this "DB"
    as it is based upon SQLite which permits only a single writer. This many require you to manually
    disable all but one instance of Zotero.
- You can import references
  - Add Item by Identifier: ISBN, DOI, or PMID
  - Import from a file (for example a BibTeX, RIS, Refer/BibIX, ... formatted file) or from the clipboard (which might contain an EndNote formatted entry)
- Making a reference from current web page or manually write an entry
- You can add citations to your document with the plug-ins for Microsoft Word or OpenOffice – note that you can choose and even change your choice of reference format and citation format.

### Zotero + Word 2010: IEEE format

One of the early protocols for multicast distribution of files was described in RFC 1235[1] by loannidis and Maguire. John loanndis went on to write several other RFCs[2-4].

#### References

- [1] J. Ioannidis and G. Maguire, "Coherent File Distribution Protocol," *Internet Request for Comments*, vol. 1235, Jun. 1991.
- [2] M. Blaze, J. Ioannidis, and A. Keromytis, "DSA and RSA Key and Signature Encoding for the KeyNote Trust Management System," *Internet Request for Comments*, vol. 2792, Mar. 2000.
- [3] S. Bellovin, J. Ioannidis, A. Keromytis, and R. Stewart, "On the Use of Stream Control Transmission Protocol (SCTP) with IPsec," *Internet Request for Comments*, vol. 3554, Jul. 2003.
- [4] M. Blaze, J. Feigenbaum, J. Ioannidis, and A. Keromytis, "The KeyNote Trust-Management System Version 2," *Internet Request for Comments*, vol. 2704, Sep. 1999.

### Zotero + Word 2010: Vancover format

One of the early protocols for multicast distribution of files was described in RFC 1235(1) by loannidis and Maguire. John loannidis went on to write several other RFCs(2-4).

#### References

- Ioannidis J, Maguire G. Coherent File Distribution Protocol. Internet Request for Comments [Internet]. 1991 Jun;RFC 1235 (Experimental). Available from: http://www.rfc-editor.org/rfc/rfc1235.txt
- 2. Blaze M, Ioannidis J, Keromytis A. DSA and RSA Key and Signature Encoding for the KeyNote Trust Management System. Internet Request for Comments [Internet]. 2000 Mar;RFC 2792 (Informational). Available from: http://www.rfc-editor.org/rfc/rfc2792.txt
- 3. Bellovin S, Ioannidis J, Keromytis A, Stewart R. On the Use of Stream Control Transmission Protocol (SCTP) with IPsec. Internet Request for Comments [Internet]. 2003 Jul;RFC 3554 (Proposed Standard). Available from: http://www.rfc-editor.org/rfc/rfc3554.txt
- 4. Blaze M, Feigenbaum J, Ioannidis J, Keromytis A. The KeyNote Trust-Management System Version 2. Internet Request for Comments [Internet]. 1999 Sep;RFC 2704 (Informational). Available from: http://www.rfc-editor.org/rfc/rfc2704.txt

## Zotero + Word 2010: Modern Language Association (MLA) format

One of the early protocols for multicast distribution of files was described in RFC 1235(Ioannidis and Maguire) by Ioannidis and Maguire. John Ioanndis went on to write several other RFCs(Blaze, Ioannidis, and Keromytis; Bellovin et al.; Blaze et al.).

#### References

Bellovin, S. et al. "On the Use of Stream Control Transmission Protocol (SCTP) with IPsec." *Internet Request for Comments* RFC 3554 (Proposed Standard) (2003) : n. pag.

Blaze, M. et al. "The KeyNote Trust-Management System Version 2." *Internet Request for Comments* RFC 2704 (Informational) (1999): n. pag.

Blaze, M., J. Ioannidis, and A. Keromytis. "DSA and RSA Key and Signature Encoding for the KeyNote Trust Management System." *Internet Request for Comments* RFC 2792 (Informational) (2000): n. pag.

Ioannidis, J., and G. Maguire. "Coherent File Distribution Protocol." *Internet Request for Comments* RFC 1235 (Experimental) (1991): n. pag.

## Zotero Styles

 In addition to the built-in styles, there are another 1,626+ styles in the Zotero Style Repository <a href="http://www.zotero.org/styles">http://www.zotero.org/styles</a>

### Citation formats

- Follow the specifications from the publisher/teacher/...
- Typical formats that you will use are:
   IEEE,
   ACM SIG Proceedings (With Long Author List),
   ACM SIGCHI Conference Proceedings,
   IEEE Transactions on Communications,
   IEEE Communications Magazine, ...

## Zotero and BibTeX

To export a specific item in BibTex format, right click the item:

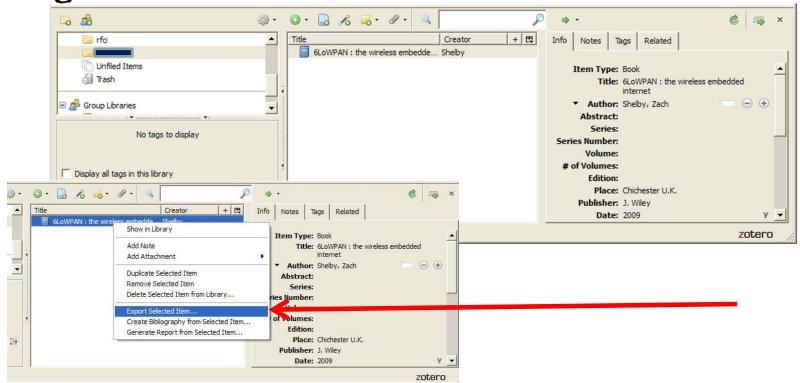

See also:

http://libguides.mit.edu/content.php?pid=55482&sid=406343#3

II2202, Fall 2011

Slide 61

## Zotero and BibTeX

## Then export the specific item:

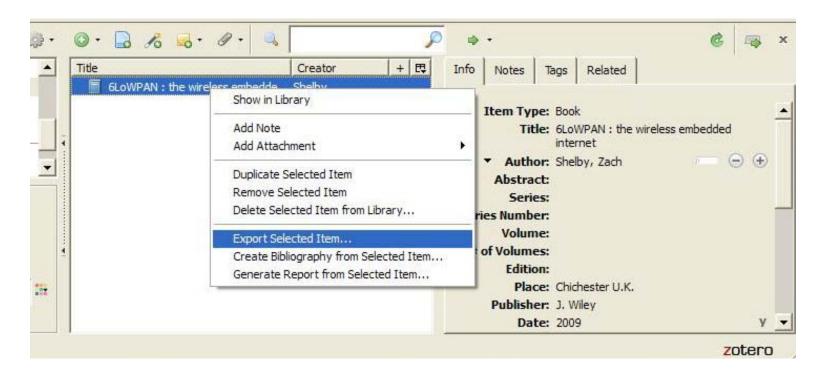

## Zotero export as BibTeX

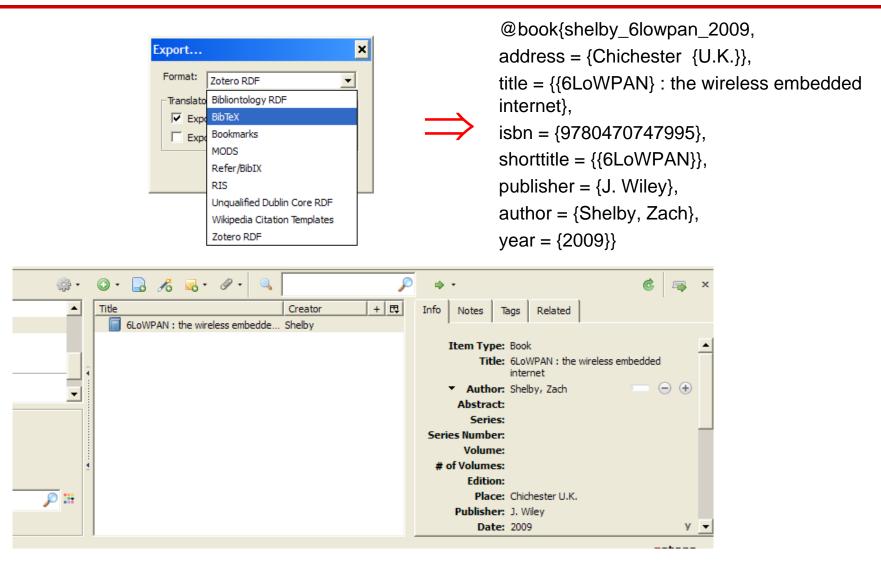

## Automatically exporting to BibTeX

# Jason Friedman describes how to use MozRepl to execute a Perl script that exports your references in BibTeX format

http://www.curiousjason.com/zoterotobibtex.html

The same web page also describes how to change the key format that is used inside the export function to automatically generate keys for the references.

To learn about MozRepl see: <a href="http://www.youtube.com/watch?gl=US&v=5RSnHN6S52c">http://www.youtube.com/watch?gl=US&v=5RSnHN6S52c</a>

## Export Zotero RDF

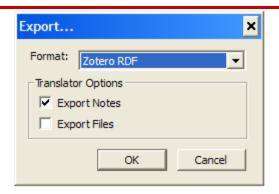

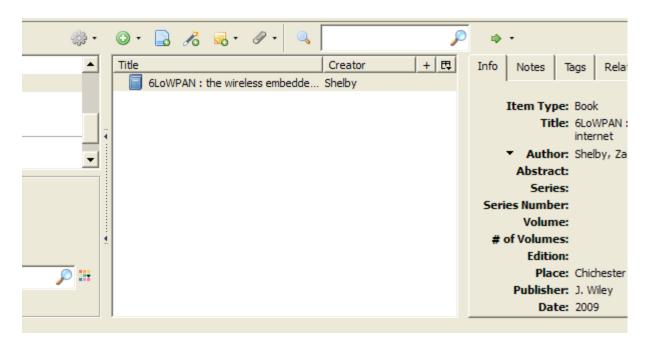

## Resource Description Framework (RDF) format

 Easy to send the RDF file to another student, your teacher, or import into a Zotero library

## Save Google Scholar results

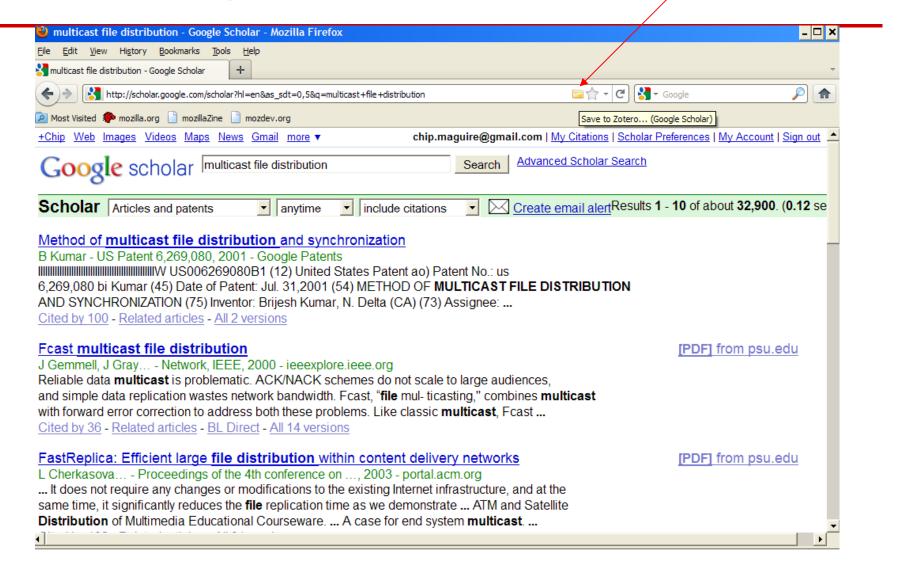

## Zotero icons

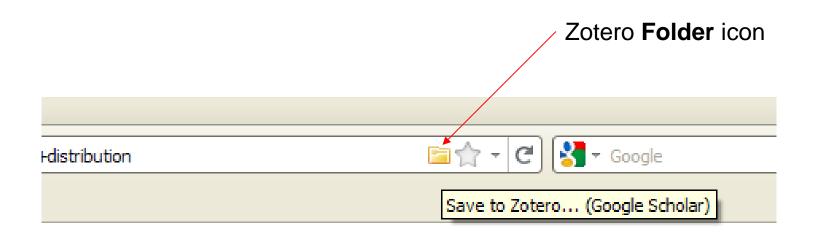

## If there is a single reference there will be a **Document** icon

## Choose which results to store

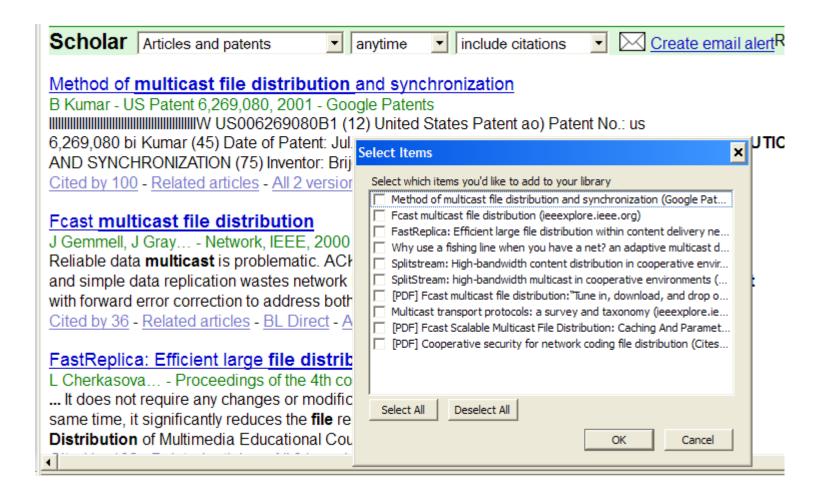

## Progress saving selected items

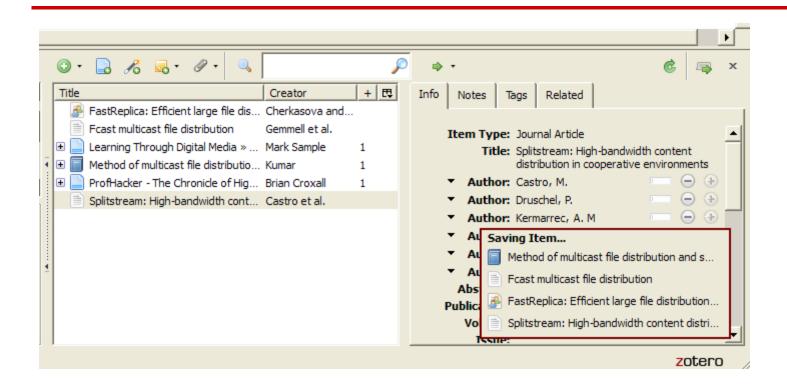

## Zotero is more than just a tool for managing references

- You can add notes
- Attach snapshots
- Attach PDF
- Add tag(s)
- Search

•

## You can add your own notes

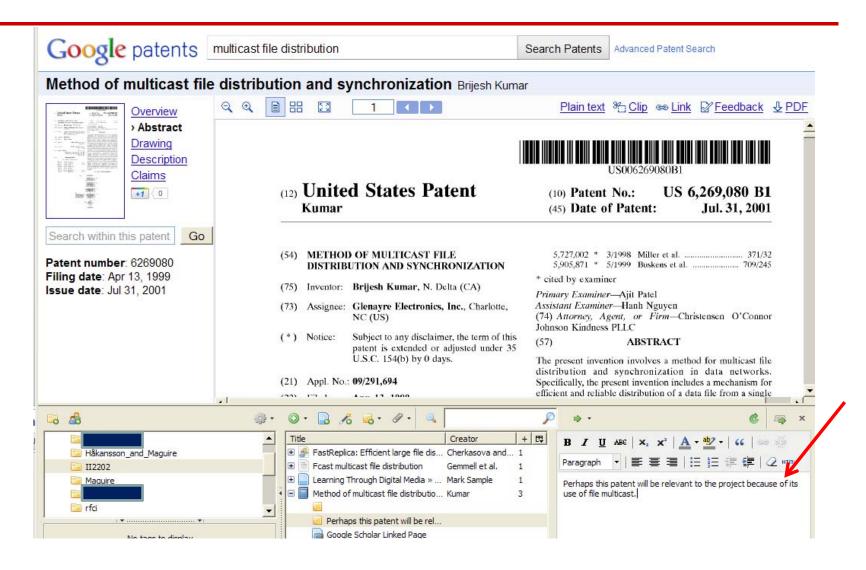

# Attach: snapshot, link, or file

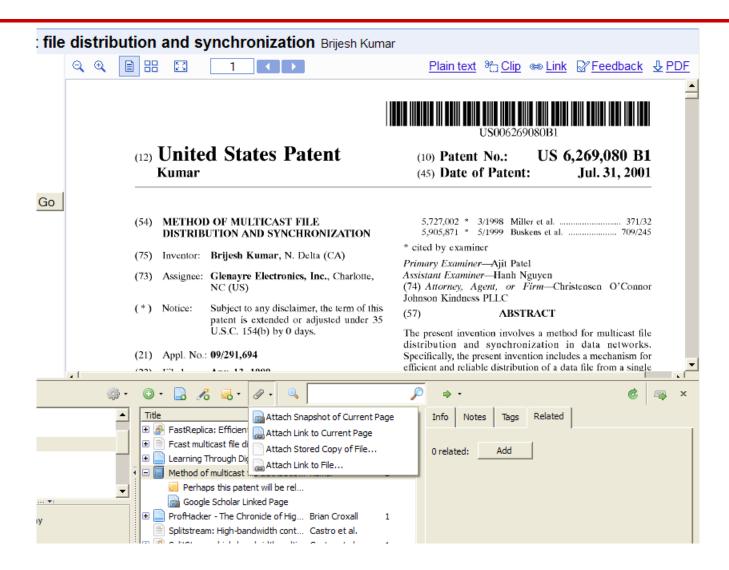

# Attaching the PDF

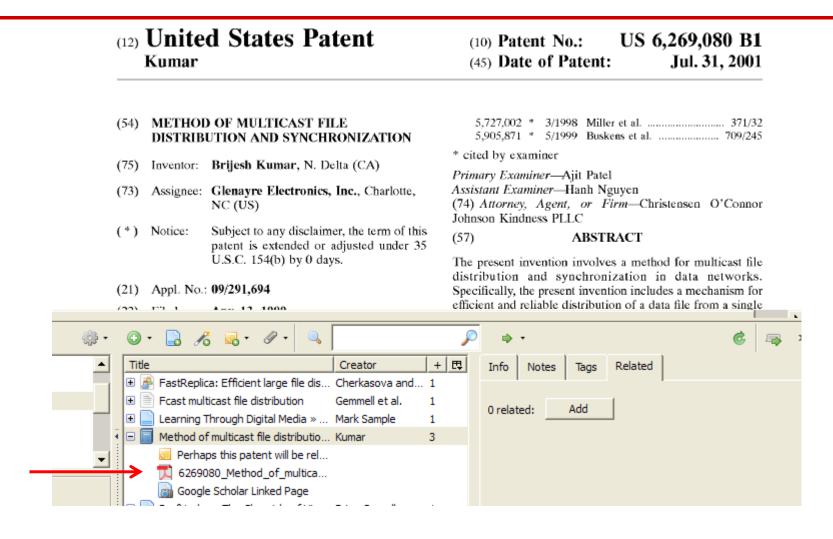

# Add appropriate tags

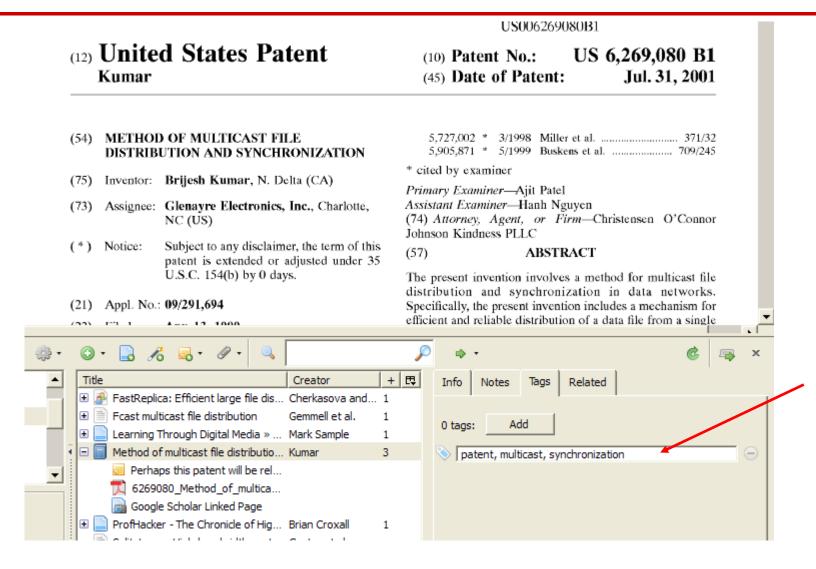

# Searching

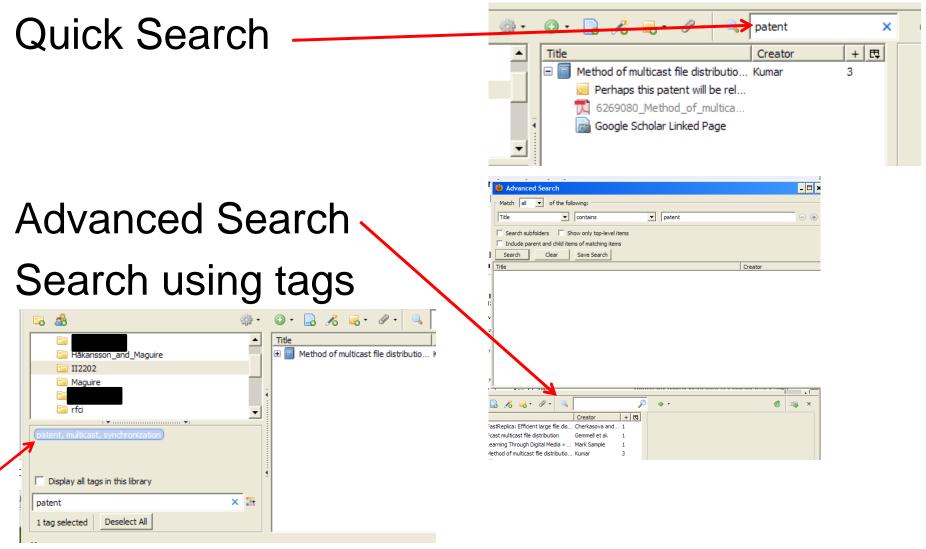

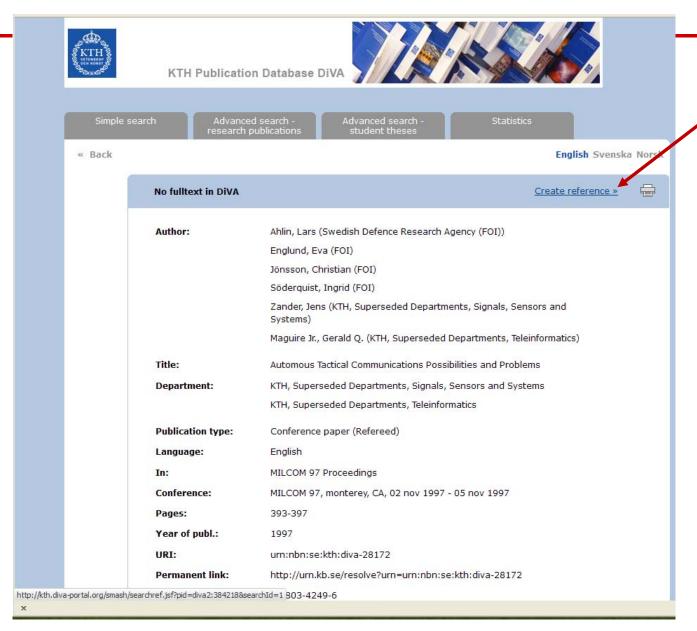

II2202, Fall 2011

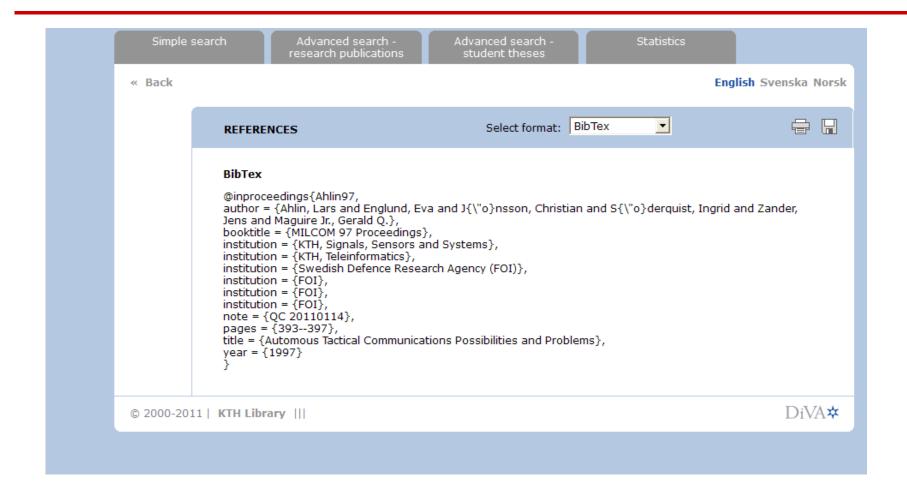

## Copy reference to clipboard

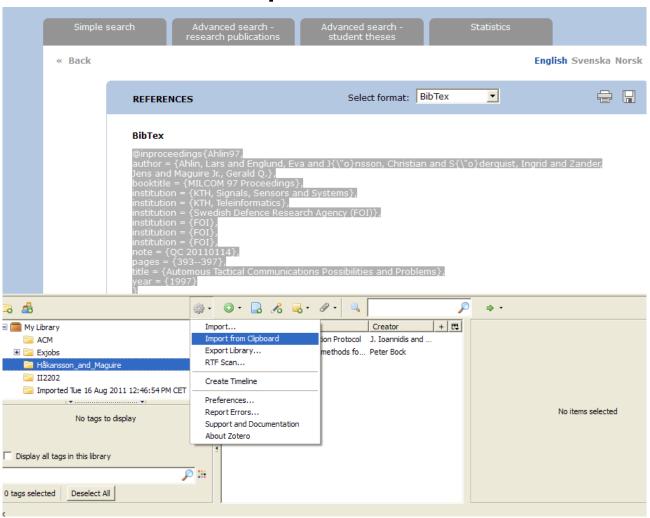

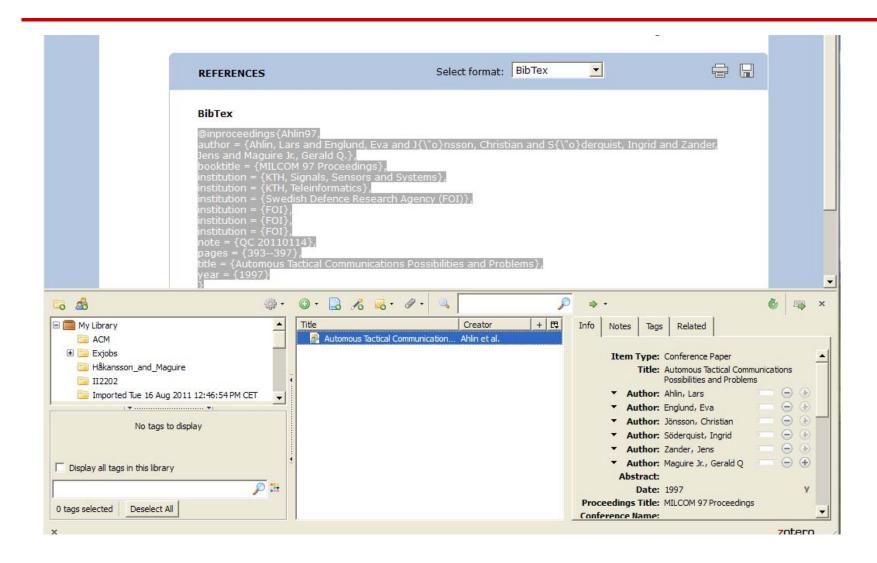

# Zotero + DiVA: multiple documents

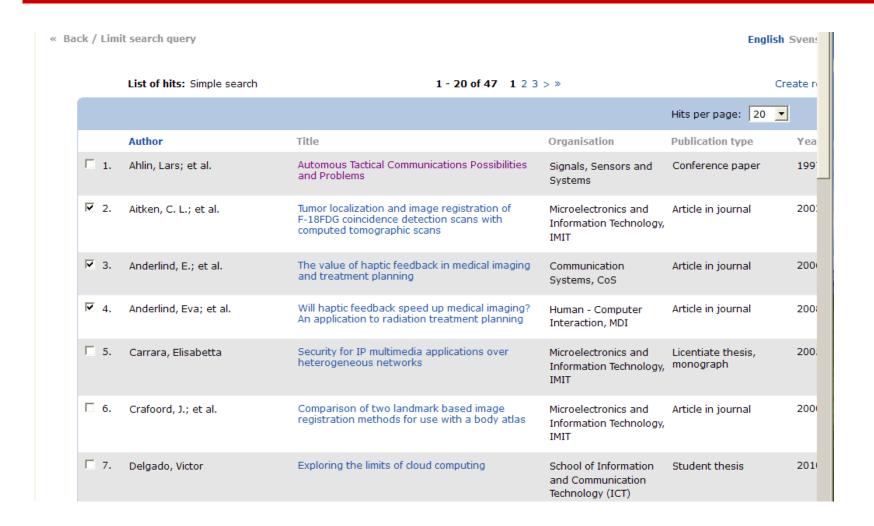

# Zotero + DiVA: multiple documents

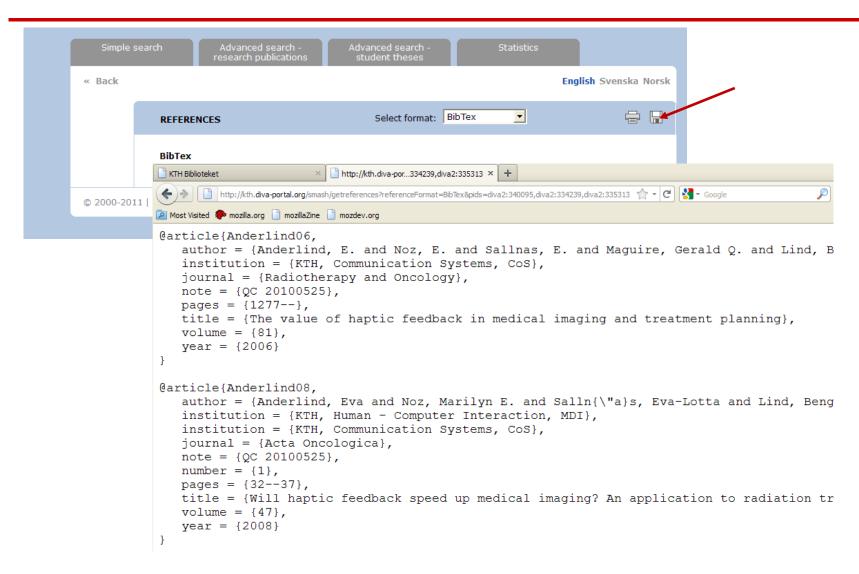

# CiteULike - export BibTeX, RIS, ...

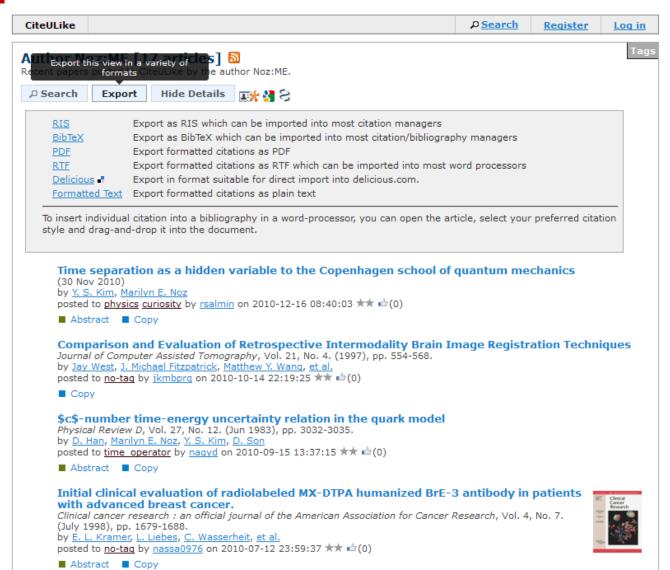

# LIBRIS (libris.kb.se)

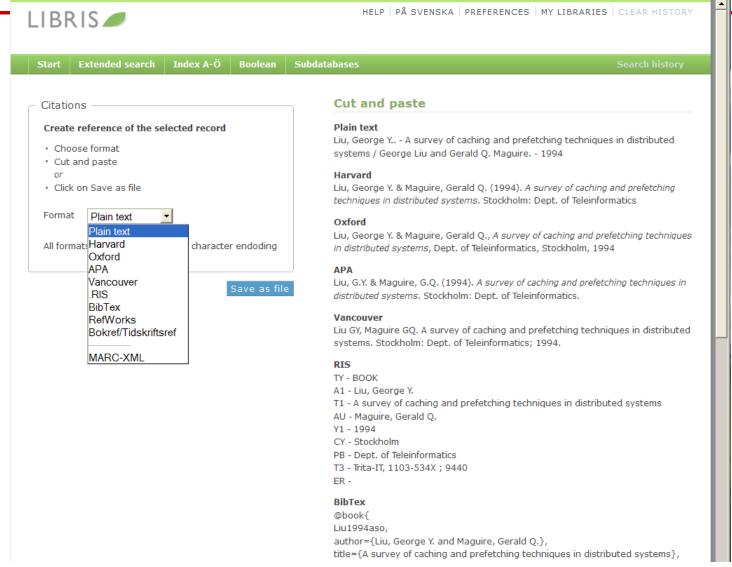

### Collections and subcollections

- Not folders, but rather collections of references
- A reference can be in more than one collection
- Deleting a reference from a collection does not delete the reference
- Deleting a reference from the library does delete the reference!

# Group libraries

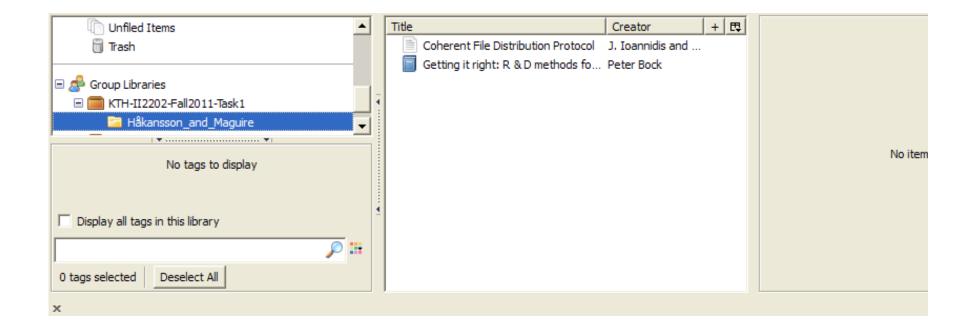

# My groups

Home > Groups

### **Zotero Groups**

Browse All Groups · Search for Groups · Create a New Group

#### **My Groups**

#### KTH-II2202-Fall2011-Task1

#### **Group Library**

Manage Profile · Manage Members · Manage Library

Members 1

**Description** Some references that are used in the example Task1

project plan by Håkansson & Maguire.

Group Type Public, Closed Membership

**Group** Enabled (Anyone can view, only admins can edit) **Library** 

#### Wear1

#### **Group Library**

Manage Profile · Manage Members · Manage Library

 Members
 2

 Group Type
 Private

 Group Library
 Enabled (Only members can view and edit)

### KTH-II2202-Fall2011-Task1

### https://www.zotero.org/groups/kth-ii2202-fall2011-task1

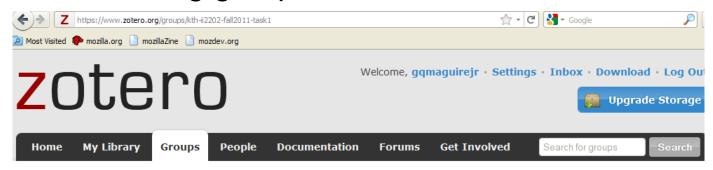

Home > Groups > KTH-II2202-Fall2011-Task1

#### KTH-II2202-Fall2011-Task1

Group Library · Group Settings

#### **Recently Added Items**

| Title                                                       | Updated By         | Updated On          |
|-------------------------------------------------------------|--------------------|---------------------|
| Getting it right: R & D methods for science and engineering | <u>gqmaguirejr</u> | 09:35               |
| Coherent File Distribution Protocol                         | <u>gqmaguirejr</u> | 2011-08-23<br>09:35 |
|                                                             |                    |                     |

See all items for this group in the Group Library.

#### **Recent Group Discussion**

**New Discussion** 

Some references that are used in the example Task1 project plan by Håkansson & Maguire.

• Owner: gqmaguirejr

• Registered: 2011-08-11

• Type: Public

Membership: Closed

• Library Access: You can view

and edit

#### Members (1)

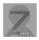

II2202, Fall 2011 No recent group discussions.

# Zotero's Duplicate detection (a feature in development)

In your Firefox browse to about: config

Then add a new boolean preference:

Extensions.zotero.debugShowDuplicates

Set the value to true

Restart Firefox

The "gear" menu nows has "Show Duplicates".

Note that if you invoke this and have a lot of reference it can take a long time!

### Endnote X5

- A product of Thomson Reuters for Microsoft Windows and Apple Mac OS X
- Details at <a href="http://www.endnote.com/">http://www.endnote.com/</a>

### See also:

Brian Croxall, Zotero vs. EndNote, The Chronicle of Higher Education, 3 May 2011, 11:00 am, <a href="http://chronicle.com/blogs/profhacker/zotero-vs-endnote/33157">http://chronicle.com/blogs/profhacker/zotero-vs-endnote/33157</a>

# Other bibliography/reference tools

- LibX <u>www.libx.org</u> browser plugin
- JabRef Java based tool utilizes BibTeX format <a href="http://jabref.sourceforge.net/">http://jabref.sourceforge.net/</a>
- BibDesk for Mac OS X <a href="http://bibdesk.sourceforge.net">http://bibdesk.sourceforge.net</a>
- Mendeley free reference manager, but not open source (a social network – hence your data is shared) <a href="http://www.mendeley.com/">http://www.mendeley.com/</a>

See: Julie Meloni, "Using Mendeley for Research Management", A blog entry from ProfHacker - The Chronicle of Higher Education, 19 July 2010, http://chronicle.com/blogs/profhacker/using-mendeley-for-research-management/25627

# Export references from Zotero

- Royce Kimmons has taken advantage of Zotero's use of SQLite to export references to Excel <a href="http://kimmonsdesign.com/node/24">http://kimmonsdesign.com/node/24</a>
- Robert Vesco. "Using R to Extract Excel/csv File of Citation Data from Zotero",

http://www.robertvesco.com/2011/07/technology/using-r-to-extract-excelcsv-file-of-citation-data-zotero.html

• Matthias Wjst. "PDF rename based on Zotero entry", <a href="http://www.wjst.de/blog/blog/2008/01/17/pdf-rename-based-on-zotero-entry/">http://www.wjst.de/blog/blog/2008/01/17/pdf-rename-based-on-zotero-entry/</a> (example using PERL)

# Learning

# To move from novice learner to expert learner requires applying three principles:

- Intentionality attention and deliberation
- Reflection thinking about what worked and what did not work and why
- Accountability being responsible for what you do, say, write, ...

Mark Sample, "Learning Through Digital Media: Sharing Research and Building Knowledge through Zotero", Blog entry, Learning Through Digital Media: Experiments in Technology and Pedagogy as part of Mobility Shifts: an International Future of Learning Summit (editor R. Trebor Scholz),

http://learningthroughdigitalmedia.net/sharing-research-and-building-knowledge-through-zotero

## **Artisan versus Virtuoso**

From **artisan** (highly competent experts) to **virtuoso** (going beyond what they already expertly know to push the state of the art ⇒ knowing which rules to break)

### ⇒ Use **metacognition** to become an expert

see page 50, in Chapter 2: How Experts Differ from Novices, in John Bransford, Ann L. Brown, and Rodney R. Cocking (Editors), *How people learn: brain, mind, experience, and school*, Expanded ed., Commission on Behavioral and Social Sciences and Education, National Research Council, National Academy Press, Washington D.C., USA, 2000, ISBN 978-0-309-07036-2, <a href="http://books.nap.edu/catalog.php?record\_id=9853">http://books.nap.edu/catalog.php?record\_id=9853</a>

### Conclusions

- Carefully select your tools
- Learn to use your tool well (and safely)
- When you truly master the tool, then you can "make" it do what you need to do

### References

- 1. Dennis Meredith, *Explaining Research: How to reach key audience to advance your work*, Oxford University Press, 2010, ISBN 978-0-19-973205-0
- 2. OOoLatex Home Page, Last update 15 November 2007, <a href="http://ooolatex.sourceforge.net/">http://ooolatex.sourceforge.net/</a>
- 3. Brian Croxall, Zotero vs. EndNote, The Chronicle of Higher Education, 3 May 2011, 11:00 am, <a href="http://chronicle.com/blogs/profhacker/zotero-vs-endnote/33157">http://chronicle.com/blogs/profhacker/zotero-vs-endnote/33157</a>
- 4. Julie Meloni, "Using Mendeley for Research Management", A blog entry from ProfHacker The Chronicle of Higher Education, 19 July 2010, http://chronicle.com/blogs/profhacker/using-mendeley-for-research-management/25627
- 5. Mark Sample, "Learning Through Digital Media: Sharing Research and Building Knowledge through Zotero", Blog entry, Learning Through Digital Media: Experiments in Technology and Pedagogy as part of Mobility Shifts: an International Future of Learning Summit (editor R. Trebor Scholz), <a href="http://learningthroughdigitalmedia.net/sharing-research-and-building-knowledge-through-zotero">http://learningthroughdigitalmedia.net/sharing-research-and-building-knowledge-through-zotero</a>
- 6. John Bransford, Ann L. Brown, and Rodney R. Cocking (Editors), *How people learn: brain, mind, experience, and school*, Expanded ed., Commission on Behavioral and Social Sciences and Education, National Research Council, National Academy Press, Washington D.C., USA, 2000, ISBN 978-0-309-07036-2, http://books.nap.edu/catalog.php?record\_id=9853
- 7. Jason Friedman. Zotero / BibTeX tips [Internet]. 2010 Mar 12 [cited 2011 Aug 15]; Available from: http://www.curiousjason.com/zoterotobibtex.html
- 8. Royce Kimmons. "Tutorial: Exporting Zotero to Excel", March 26, 2010. <a href="http://kimmonsdesign.com/node/24">http://kimmonsdesign.com/node/24</a>
- 9. Robert Vesco. "Using R to Extract Excel/csv File of Citation Data from Zotero" July 15, 2011. <a href="http://www.robertvesco.com/2011/07/technology/using-r-to-extract-excelcsv-file-of-citation-data-zotero.html">http://www.robertvesco.com/2011/07/technology/using-r-to-extract-excelcsv-file-of-citation-data-zotero.html</a>
- 10. Matthias Wjst. "PDF rename based on Zotero entry", January 17, 2008. <a href="http://www.wjst.de/blog/blog/2008/01/17/pdf-rename-based-on-zotero-entry/">http://www.wjst.de/blog/blog/2008/01/17/pdf-rename-based-on-zotero-entry/</a>
- 11. "Zotero Style Repository", last access 2011.08.25, <a href="http://www.zotero.org/styles">http://www.zotero.org/styles</a>
- 12. Cornelis Pieters. "Quick Start Guide for Creating Zotero Citation Styles", June 26, 2011. http://www.condast.com/zotero/
- 13. "CSL 0.8.1 Syntax Overview." dev:citation\_styles:csl\_0.8.1\_syntax [Zotero Documentation], last access 2011.08.25, <a href="http://www.zotero.org/support/dev/citation\_styles/csl\_0.8.1\_syntax">http://www.zotero.org/support/dev/citation\_styles/csl\_0.8.1\_syntax</a>

# ¿Questions?